<span id="page-0-0"></span>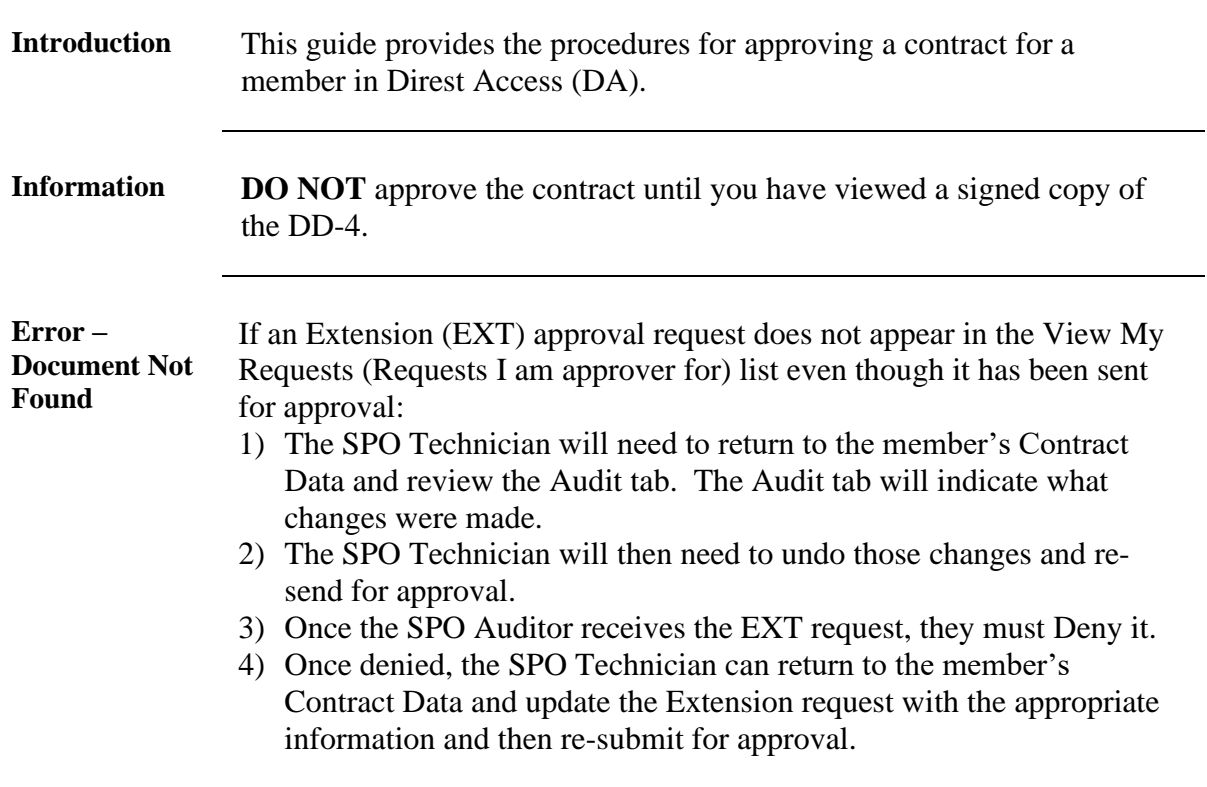

### **Contract Data - Approval**

**Procedures** See below.

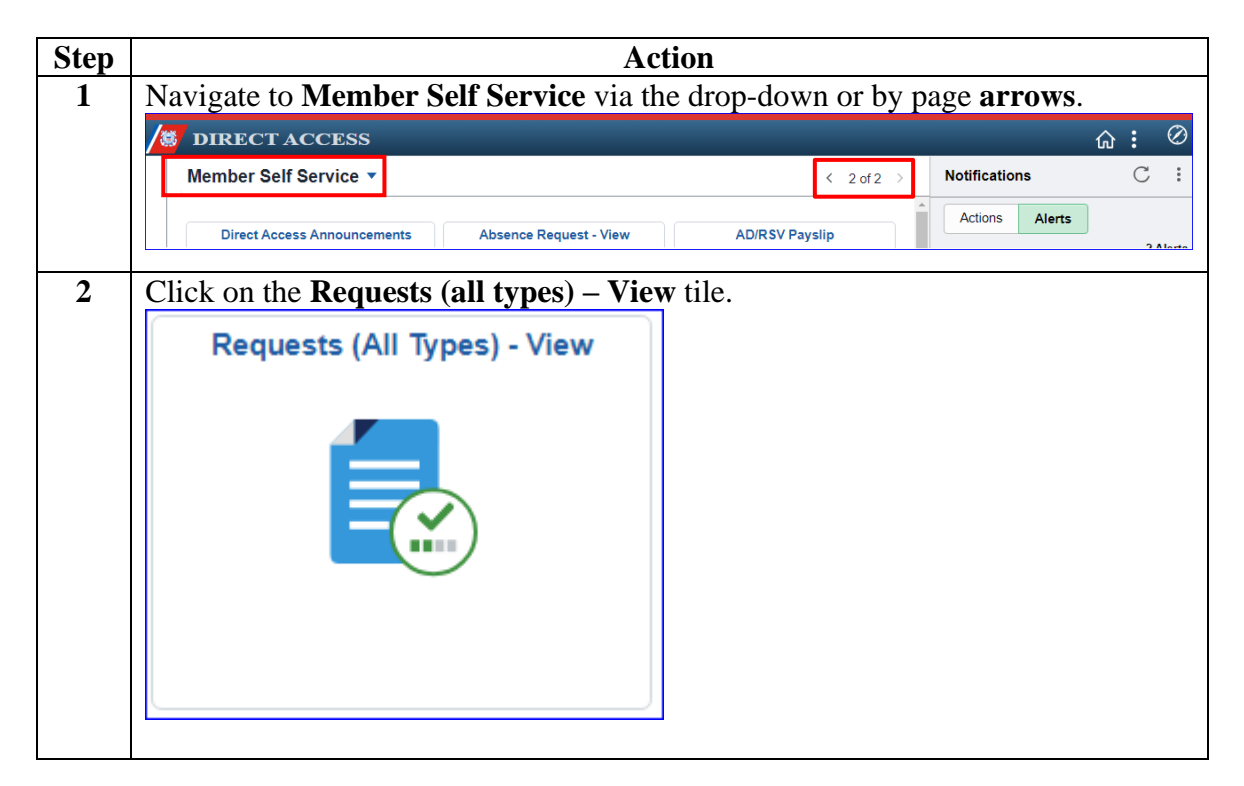

*Continued on next page*

## **Contract Data - Approval,** Continued

#### **Procedures**,

continued

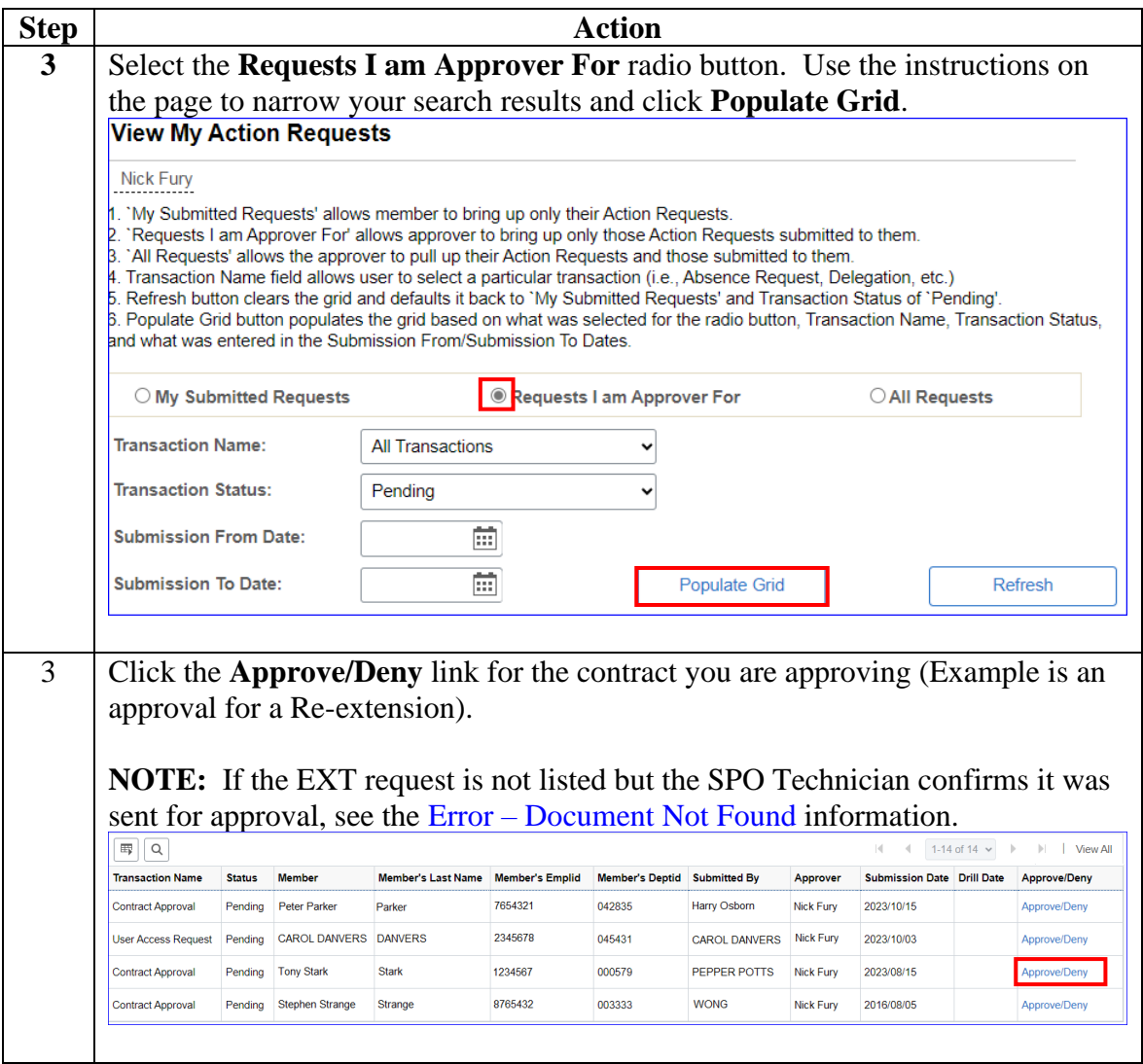

*Continued on next page*

# **Contract Data - Approval,** Continued

#### **Procedures**,

continued

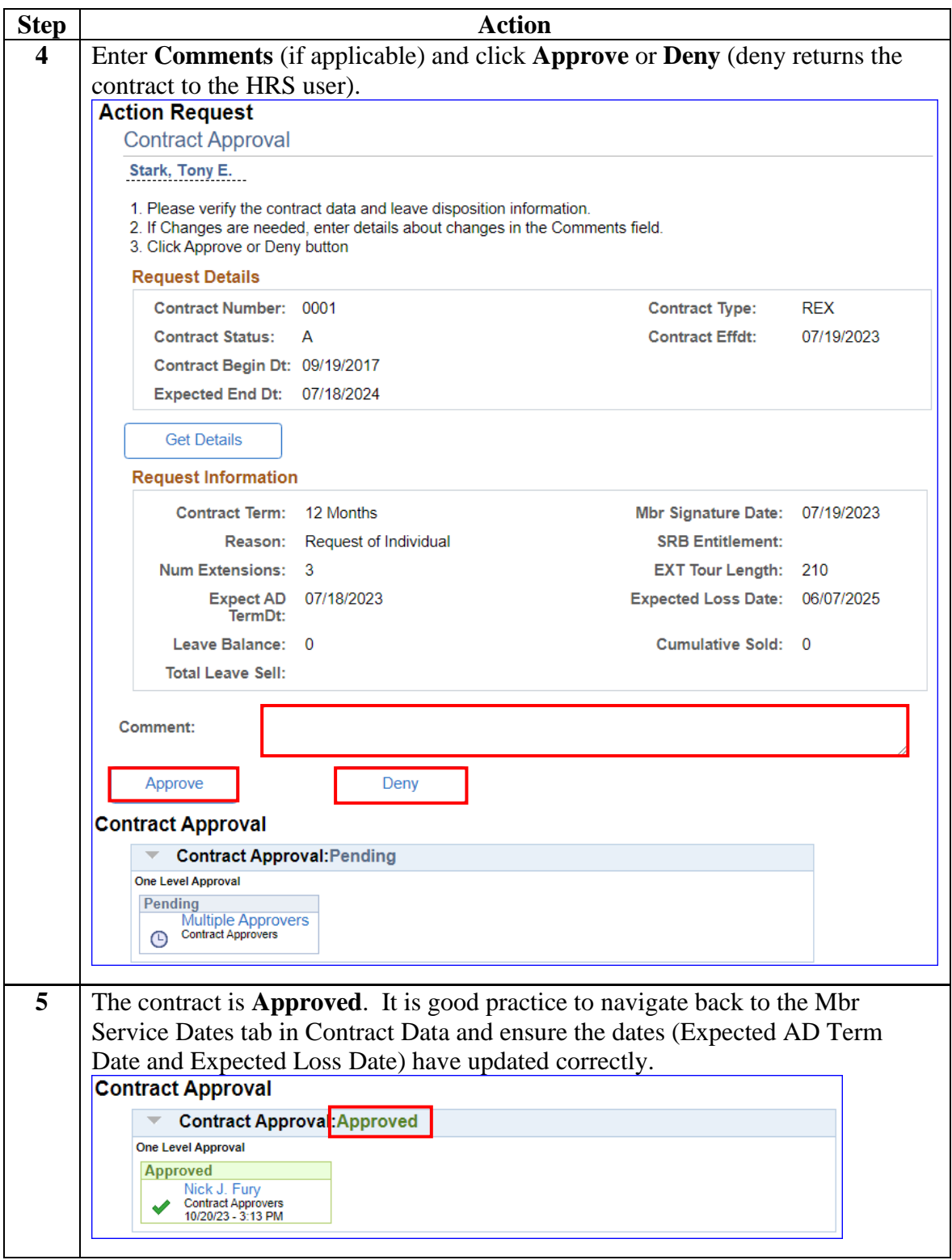